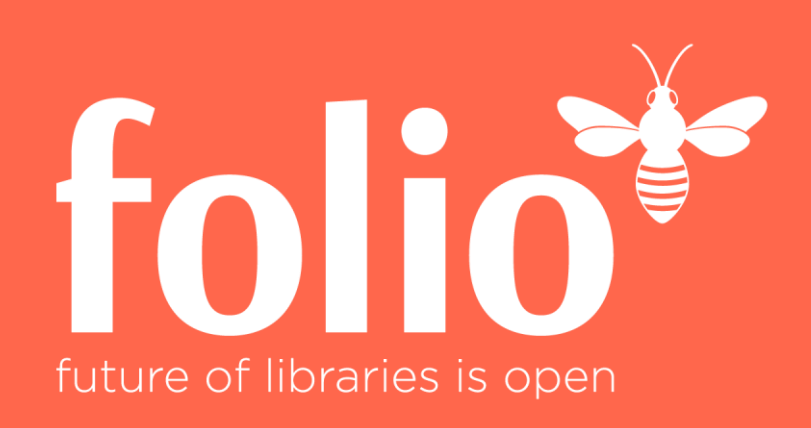

#### www.folio-bib.org

# Bibliothekssystem Reloaded: Die Architektur unter FOLIO

Julian Ladisch, Verbundzentrale des GBV

22. GBV-Verbundkonferenz, Kiel

30. August 2018

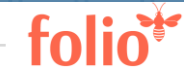

#### Technisches Konzept

- Offene Plattform: Library Service Platform (LSP)
- Plattform stellt Infrastruktur für funktionale Module bereit
- Funktionale Module  $\rightarrow$  eigenständige Programme
	- Können unabhängig voneinander entwickelt werden
	- Können einzeln ausgewählt und installiert werden
	- Kommunikation über Schnittstellen
- Design orientiert sich an Microservice-Idee

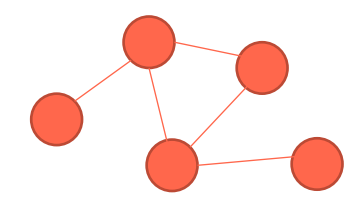

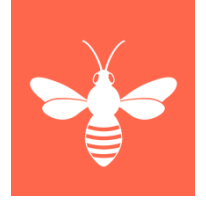

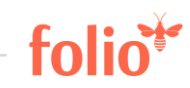

# Technisches Konzept

- Unterstützung verschiedener Support-Modelle
	- − cloud-basiert, Hosting, lokal
	- − kommerziell, Verbund, selber
- Mandantenfähig
- Flexibel erweiterbar, modular
- "Plug and Play"-Applikation
- Basierend auf heutigen Anforderungen mit Ausrichtung auf zukünftige Bedürfnisse

# Plattformdesign

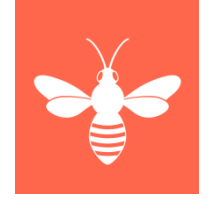

"Durchgängig APIs"

• Das bedeutet, dass

jeder Entwickler mit jeder Schicht in der Plattform interagieren kann, und ≽keine Komponente zu groß ist, um sie zu ersetzen.

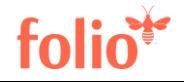

# **Technologien**

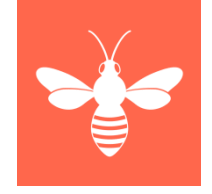

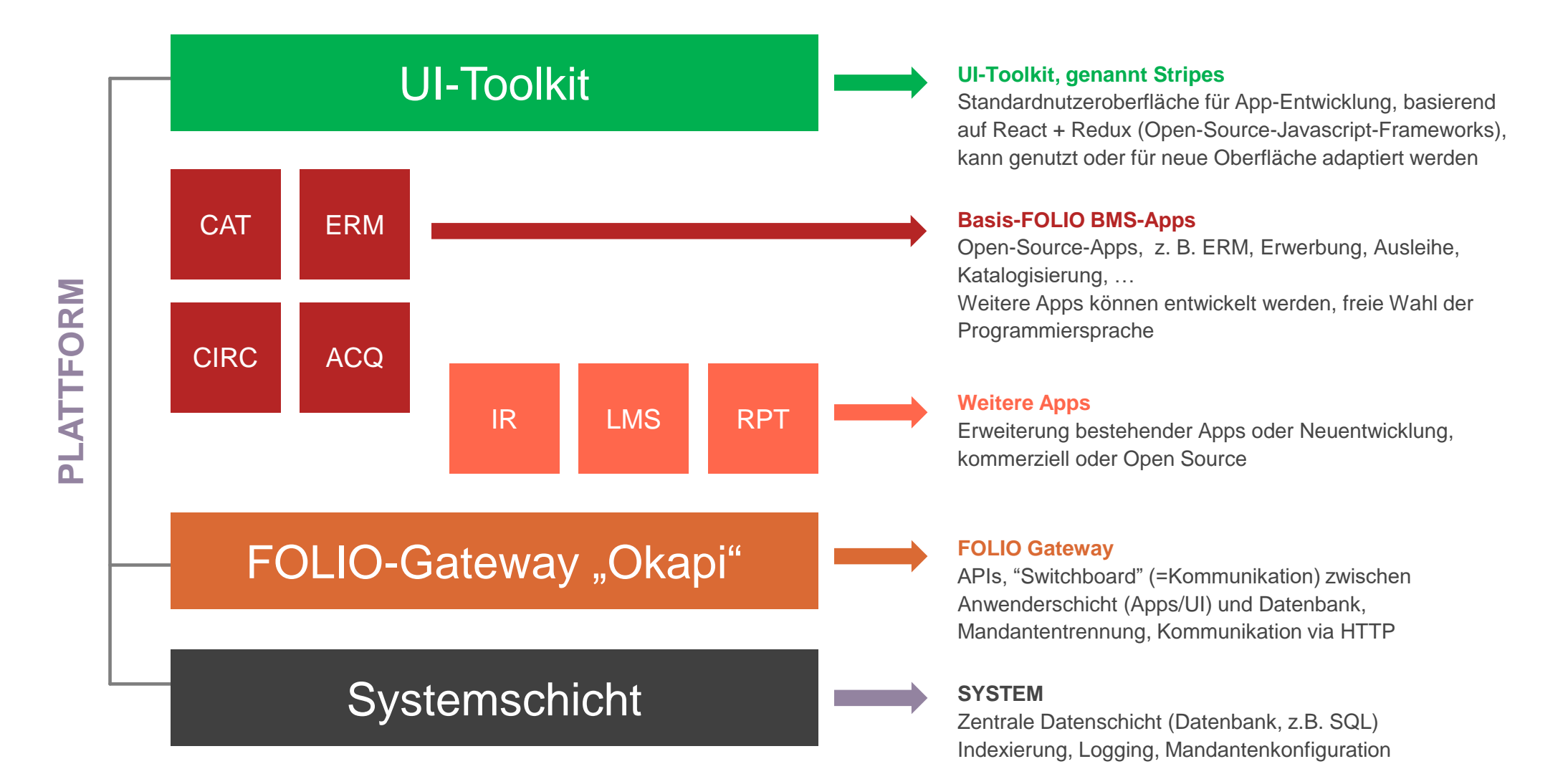

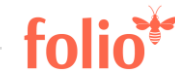

#### **Technologien**

Moderner Softwarestack aus bewährten Komponenten

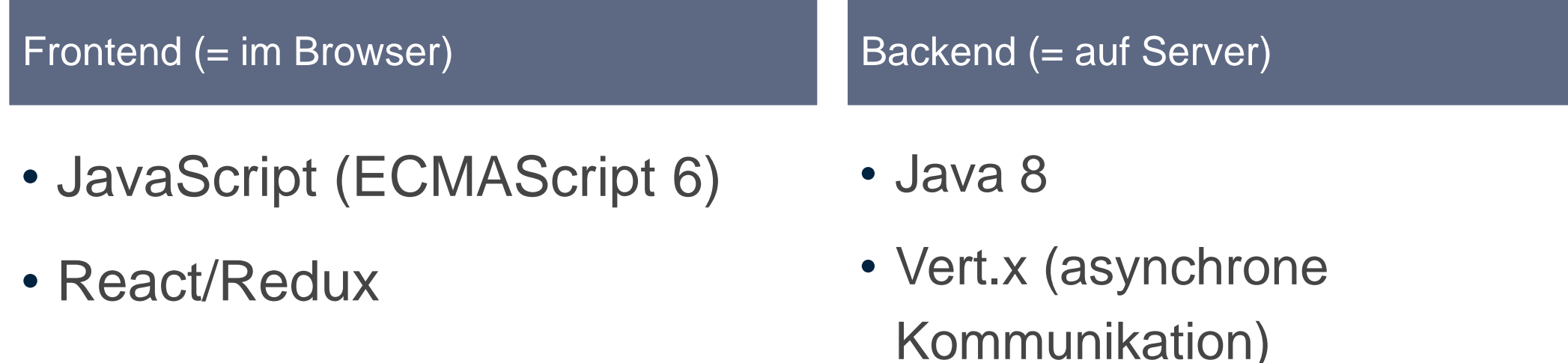

- RAML
- PostgreSQL
	- JSONB (NoSQL) und
	- **▶ relationales SQL**

#### React und Redux

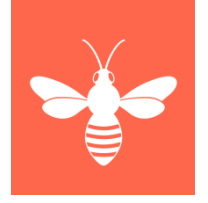

- Sind Open-Source-JavaScript-Webframeworks für Single-Page-Applications (SPAs) = Einseitenwebanwendungen
- React bietet ein Grundgerüst für die Ausgabe von User-Interface-Komponenten in HTML
- Redux ist ein Datencontainer, vereinfacht Lesen vom und Schreiben zum Backend
- <https://reactjs.org/> und<https://redux.js.org/>

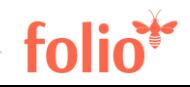

#### **Stripes**

- Javascript-Programmbibliothek für Frontendmodule
- Basiert auf React + Redux
- Zugeschnitten auf Okapi
	- − Kommunikation via Okapi zu Backendmodulen
	- − Granulare Nutzerrechte
	- − Locale (Sprache, Datumsformat, …)
	- − Hotkeys (Tastaturabkürzungen)
	- − Logging via Okapi
- <https://github.com/folio-org/stripes-core/#readme>

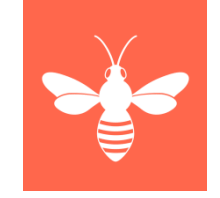

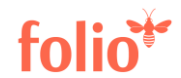

#### vert.x

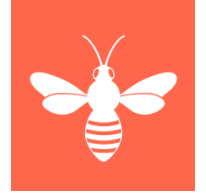

- Bibliothek für Java
- Ermöglicht einfache Nebenläufigkeit
- Umgeht viele Probleme paralleler Programmierung
- Asynchrone Kommunikation
	- − Vert.x verpackt synchrone HTTP-REST-Anfragen in eine asynchrone **Schnittstelle**
- Reaktive Programmierung
- Entwurfsmuster "Reactor"
- <http://vertx.io/>

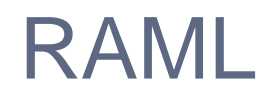

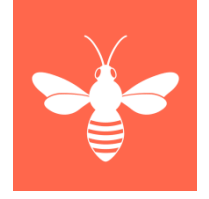

- RAML = RESTful API Modeling Language
- Schnittstellenbeschreibung der Module
- Daraus wird automatisch erzeugt:
	- −Schnittstellendokumentation, siehe<https://dev.folio.org/doc/api/>
	- − Java-Code (Interfaces)
	- −Validierung, die Okapi beim Schnittstellenaufruf durchführt:
		- Erforderliche Benutzerrechte vorhanden?
		- Datenformat korrekt?
- <https://github.com/folio-org/raml-module-builder>

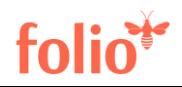

#### Datenbankauswahl

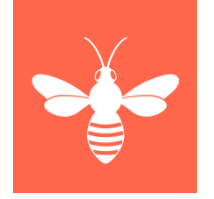

- PostgreSQL
	- − 2016 Tests auch mit MongoDB
- Wahl fiel auf PostgreSQL. Grund: unterstützt gleichzeitig (!)
	- − sowohl relationales SQL-Datenbankmodell
	- − als auch dokumentenbasiertes NoSQL-Datenbankmodell
- NoSQL = Not-only-SQL, in diesem Fall dokumentenbasiert (JSON-Dokumente)
- PostgreSQL kann JSON-Dokumente als JSONB verarbeiten, also in einem effizienten binären Format, bei dem das JSON-Dokument in seine Bestandteile zerlegt und dadurch indexierbar gemacht wird.

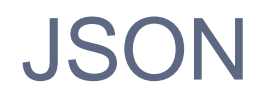

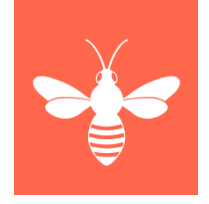

- JSON = JavaScript Object Notation
- In PostgreSQL speichert FOLIO die meisten Daten als JSONB.
- Datenaustauschformat der meisten FOLIO-APIs ist JSON.
- Vert.x bietet umfangreiche JSON-Unterstützung, in vert.x ist JSON das übliche Austauschformat.
- JSON ist ein sehr verbreitetes Datenaustauschformat für asynchrone Browser-Server-Kommunikation

− auch für nicht-JavaScript-Programmiersprachen wie Java in FOLIO.

#### Mandantentrennung

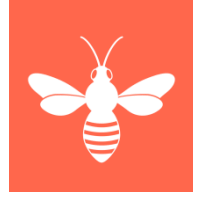

- Mandant = völlig unabhängige Institution (Institutsbibliothek kein Mandant, sondern hat granulare hierarchische Zugriffsrechte)
- Je Mandant eine eigene logische Datenbank (PostgreSQL "Schema") mit eigenem Datenbanknutzer (PostgreSQL "Role")
- Datenbankverbindung mit Datenbanknutzer, PostgreSQL garantiert Mandantentrennung
- Tests in Okapi und RMB belegen effektive Mandantentrennung

#### Datenbankbetrieb

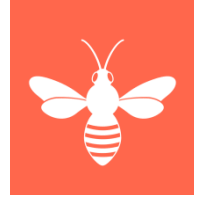

- Jedes Storage-Modul kann eine eigene PostgreSQL-Instanz starten.
- Nützlich für die Softwareentwicklung.
- Per Parameter kann gemeinsame externe PostgreSQL-Installation angebunden werden.
- Genutzt bei Demo- und Test-Installationen.
- Ermöglicht Hochverfügbarkeit und Replikation durch PostgreSQL-Cluster.

# Intermodulkommunikation

Beispiel Ausleih-App mit drei Ausleih-Modulen:

Zu einem Medium kombiniert mod-circulation die Ausleihdaten (mod-circulation-storage) und Titeldaten (mod-inventorystorage).

\*-storage = Datenbankabstraktionsschicht

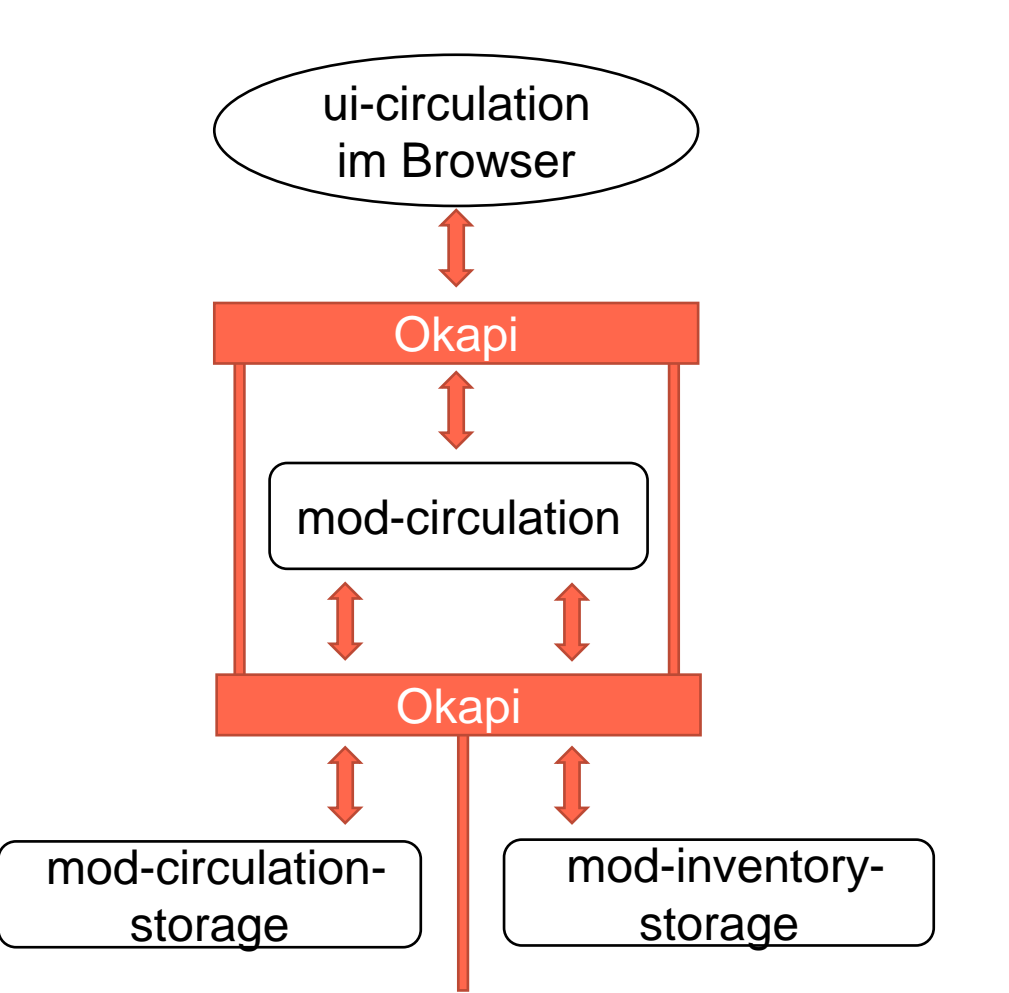

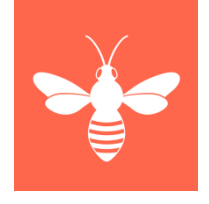

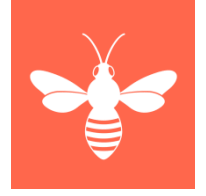

### **Okapi**

- Okapi macht Zugriffsprüfung
- Darf Mandant das Modul überhaupt nutzen?
- Hat Nutzer nötige Zugriffsrechte?
- Validierung der übergebenen Parameter
- Weiterleitung an Modul
- Falls mehrere Modul-Versionen vorhanden:
	- −Auswahl der für Mandanten aktivierten Version

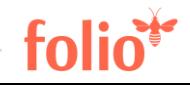

#### **Module**

- Module kommunizieren ausschließlich über Schnittstellen
- Unabhängigkeit
- Leicht wartbar, leicht austauschbar
- Lizenz je Modul unabhängig wählbar:
	- − proprietär
	- − virale Lizenz wie GPL oder AGPL
	- − freizügige Lizenz wie Apache oder MIT
- Programmiersprache, -bibliothek unabhängig wählbar (Kernmodule aber einheitlich)

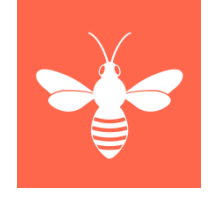

#### App- und Modularchitektur

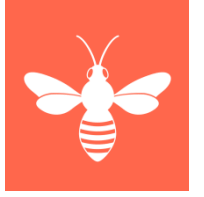

- Appabgrenzung nach inhaltlicher Zusammengehörigkeit
- Nur wenig Datenaustausch zwischen Apps
- Beispiel: Ausleihe und Rückgabe sind eine App
	- − Nur auf Benutzungsoberfläche zwei Menüpunkte
- Nicht: Nanoservices mit Minimodulen
- Je App ein Entwicklerteam
- Je App je ein Modul für Benutzungsoberfläche, Geschäftslogik und Datenhaltung (Datenbankansteuerung)

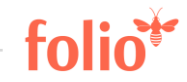

#### Dockermodule

**\$ vagrant init folio/snapshot**

- **\$ vagrant up**
- **\$ vagrant ssh**

**\$ docker ps**

**IMAGE PORTS** 

**folioci/mod-inventory:7.0.1-SNAPSHOT.71 0.0.0.0:9137->9403/tcp folioci/mod-inventory-storage:7.2.2-SNAPSHOT.74 0.0.0.0:9132->8081/tcp folioci/mod-circulation:7.2.0-SNAPSHOT.97 0.0.0.0:9134->9801/tcp folioci/mod-circulation-storage:4.3.0-SNAPSHOT.62 0.0.0.0:9131->8081/tcp folioci/mod-users-bl:2.2.1-SNAPSHOT.9 0.0.0.0:9145->8081/tcp folioci/mod-users:14.4.1-SNAPSHOT.13 0.0.0.0:9133->8081/tcp folioci/mod-codex-ekb:0.0.5-SNAPSHOT.57 0.0.0.0:9147->8081/tcp folioci/mod-codex-inventory:1.0.3-SNAPSHOT.29 0.0.0.0:9146->8081/tcp folioci/mod-login:4.0.1-SNAPSHOT.9 0.0.0.0:9144->8081/tcp folioci/mod-permissions:5.0.1-SNAPSHOT.10 0.0.0.0:9143->8081/tcp folioci/mod-codex-mux:2.1.3-SNAPSHOT.43 0.0.0.0:9142->8081/tcp folioci/mod-notes:2.0.2-SNAPSHOT.46 0.0.0.0:9141->8081/tcp folioci/mod-notify:1.1.6-SNAPSHOT.37 0.0.0.0:9140->8081/tcp folioci/mod-login-saml:1.0.2-SNAPSHOT.16 0.0.0.0:9139->8081/tcp folioci/mod-authtoken:1.2.0-SNAPSHOT.15 0.0.0.0:9138->8081/tcp folioci/mod-kb-ebsco:0.1.1-SNAPSHOT.18 0.0.0.0:9136->8081/tcp folioci/mod-configuration:4.0.1-SNAPSHOT.25 0.0.0.0:9135->8081/tcp**

**stripes 0.0.0.0:3000->80/tcp**

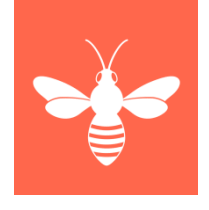

stripes = GUI aller Apps (Single Page Application, SPA)

Farbbedeutung bei folioci/\*: Geschäftslogikmodul, z.B. für Kombination von Daten verschiedener Module Systemmodul, das direkt auf PostgreSQL-Datenbank zugreift

*Okapi nimmt Anfragen vom Benutzerbrowser und den Modulen auf Port 9130 entgegen und leitet sie weiter an 9131-9147.*

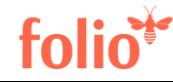

# Vagrant und Docker

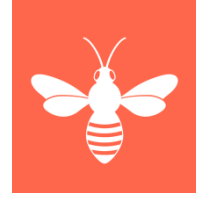

- Ein Dockercontainer je Modul
	- − ggf. je Version eines Moduls
- Viele Mandanten nutzen denselben Container
- Dockeridee: Je Dockercontainer ein (Betriebssystem-)Prozess
- Okapi koordiniert Start, Stopp und Interprozesskommunikation
- Vagrant: Zusammenstellung von passenden Okapi- und Modulversionen
- Ausblick: Überlegungen der SysOps-SIG zu Produktions-Deployment-Umgebung mit Kubernetes, Rancher und Minikube

20 | www.folio.org

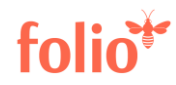

#### Vagrant und Docker

- Komplettes FOLIO-System als Vagrantbox
	- − <https://app.vagrantup.com/folio>
	- − <https://github.com/folio-org/folio-ansible>
- Einzelne Module als Dockercontainer
	- − <https://hub.docker.com/u/folioorg/>
	- − <https://hub.docker.com/u/folioci/>

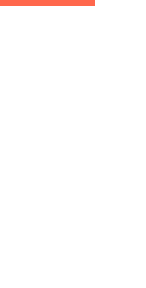

#### Technische Evaluation

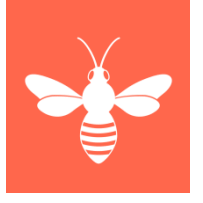

- Die technische Basis der FOLIO-Plattform haben sowohl Vertreter der OLE-Community als auch EBSCO evaluiert.
- Ergebnis: Keine grundsätzlichen Bedenken, FOLIO ist auf dem richtigen Weg.
- Verbesserungsvorschläge/Hinweise wurden inzwischen größtenteils umgesetzt.

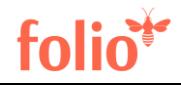

# Technical Council

- 
- Legt technische Grundsätze fest, z.B.
	- −Architekturfragen
	- −Standards für Code
	- − Datenschutz
- Berät das Product Council
- Vermittelt zwischen Interessen
- Existiert seit Juni 2018

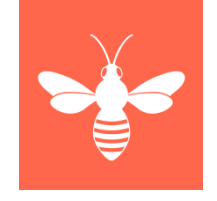

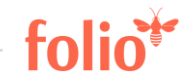

#### Codeanalyse der Backend-Module

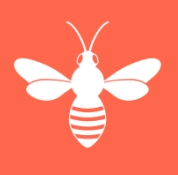

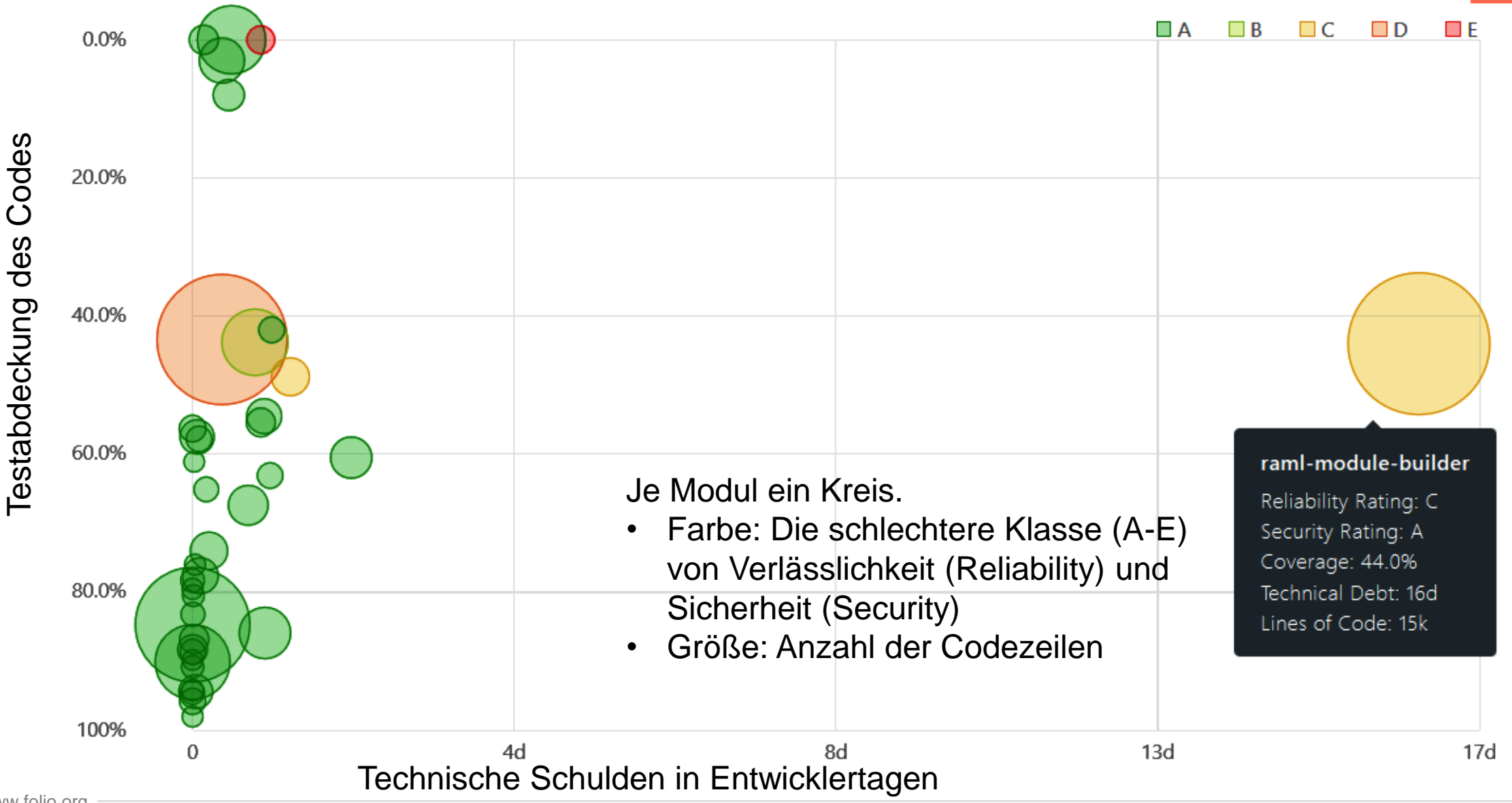

24 | www.folio.org

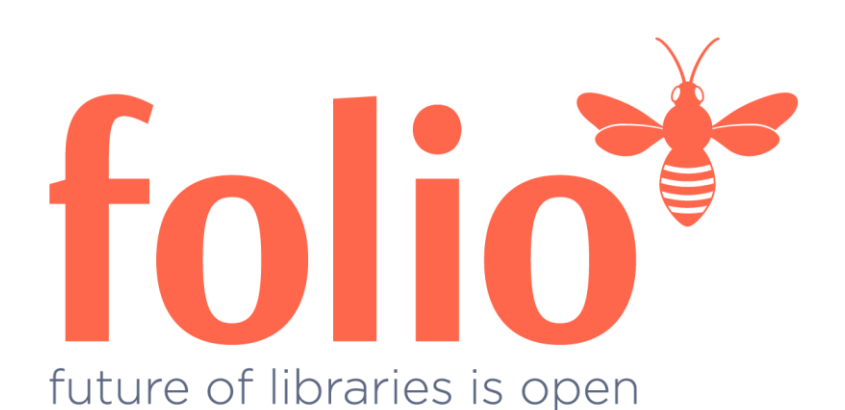

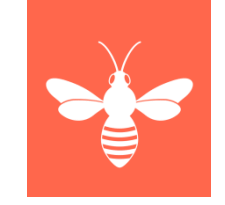

#### Vielen Dank!

Julian Ladisch julian.ladisch@gbv.de www.folio-bib.org

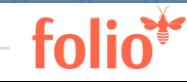

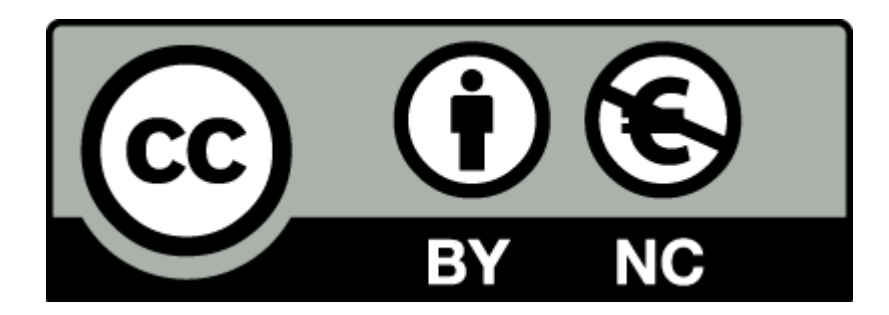

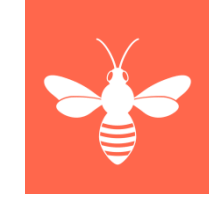

Der Text dieser Präsentation wird unter der Lizenz Creative Commons Namensnennung-Nicht kommerziell 4.0 International (CC BY-NC 4.0) veröffentlicht: https://creativecommons.org/licenses/by-nc/4.0/

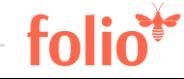